# **XI – COMPUTER SCIENCE SUGGESTED C++ RECORD PROGRAMS 2017-18**

**1) Write a program to generate telephone bill using if else if ladder. Rent is Rs.100/- (i)First 50 calls–Free(ii)Next100calls–0.70 (iii)Next150calls–1.0(iv) Remaining calls – 1.20**

#include<iostream.h> #include<conio.h> void main( ) { int calls; float bill; clrscr( ); cout<<"\nEnter the number of calls: "; cin>>calls; if(calls<=50) bill=100.0; else if (calls<=150) bill=(calls-50)\*0.70+100.0; else if (calls<=300) bill=100\*0.70+(calls-150)\*1.00+100.0; else bill=100\*0.70+150\*1.00+(calls-300)\*1.20+100.0; cout << "\nThe bill amount to pay  $=$  " << br/>bill; getch(); }

### **Sample Output:**

Enter the number of calls: 49 The bill amount to pay=100.0

Enter the number of calls:72 The bill amount to pay=115.40

Enter the number of calls: 122 The bill amount to pay=150.39

Enter the number of calls: 567 The bill amount to pay=640.40

#### **2) Write a program to accept the month number (as integer) and to display its full name and number of days using switch statement.**

#include<iostream.h> #include<conio.h> void main( ) { int month; clrscr(); cout << "\n Enter the month number: "; cin>>month; switch(month) { $\text{case 1:} \text{cout} \ll \text{"} \text{n January} = 31 \text{ Days "}; \text{break};$  case 2: cout<<"\n February = 28or29Days";break; case 3: cout << "\n March = 31 Days"; break; case 4: cout << "\n April = 30 Days"; break; case 5: cout $<<$ "\n May = 31 Days"; break;

case 6: cout $<<$ "\n June = 30 Days"; break; case 7: cout $<<$ "\n July = 31 Days"; break; case 8: cout $<<$ "\n August = 31 Days"; break; case 9: cout $<<$ "\n September = 30 Days"; break; case 10: cout $<<$ "\n October = 31 Days"; break; case 11: cout $<<$ "\n November = 30 Days"; break; case 12: cout $<<$ "d\n December = 31 Days"; break; default: cout<<"\nYou did not enter proper choice: "; break; } getch( ); } **Sample Output:** Enter the month number : 3  $March = 31$  Days **3) Write a program to process 4 function calculator using switch and do-while.** #include<iostream.h> #include<conio.h> #include<process.h> void main( ) { int choice; float a,b; do {clrscr( ); cout<<"\n Enter any two numbers: "; cin>>a>>b; cout<<"\n1.Addition"; cout<<"\n2. Subtraction"; cout<<"\n3. Multiplication"; cout<<"\n4. Division"; cout<<"\n5. Exit"; cout << "\n\n\n Enter your choice: "; cin>>choice; switch(choice) {case 1: cout<<"\nThe addition of two numbers:"<<a+b; break; case 2: cout<<"\nThe subtraction: "<<a-b; break; case 3: cout<<"\nThe multiplication of two numbers: " $<; break:$ case 4: cout<<"\nThe division: "<<a>><<a></b: break; case  $5: \text{exit}(0)$ ; break; default: cout<<"\nYou have to enter proper choice"; }//End of switch getch( ); }while(choice!=5); } **Sample Output:** Enter any two numbers : 10 20 1.Addition 2.Subtraction 3.Multiplication 4.Division 5.Exit Enter your choice : 1 The addition of two numbers : 30

## **4. Write a program to generate Fibonacci series.**

#include<iostream.h> #include<conio.h> void main( ) { int n,a,b,c; clrscr( ); cout<<"\nUpto which number you want to generate fibonacci series: "; cin>>n;  $a=0$ :  $b=1$ :

 $\text{cout}<\t"<<br/> $<\t";$$  $c=a+b$ : while $(c \le n)$ {  $\text{cout}<":$  a=b;  $b=c$ :  $c=a+b;$ } getch( ); }

# **Sample Output:**

Upto which number you want to generate fibonacci series: 35 0 1 1 2 3 5 8 13 21 34

#### **5. Write a program to generate Prime numbers upto n.**

#include<iostream.h>  $\#$ include<conio.h> void main() { int i,j,mul,n;  $i=1;$ mul=0; clrscr(); cout<<"\n Upto which number you want to check for prime: "; cin>>n;  $for (i=1; i<=n; i++)$  $\{$  j=1; while $(i \leq i)$ { $if(i\%j==0)$  $mul++;$  $j_{++}$ ; }  $if(mul==2)$ cout<<<i<<"\t"; mul=0; } getch();

# }

# **Sample Output:**

Upto which number you want to check for prime:10 2 3 5 7

# **6. Write a program to find perfect numbers upto n.**

#include<iostream.h>

```
#include<conio.h>
void main()
{ int n,i=1,j,sum=0;
        clrscr();
        cout<< "Upto which number you want to 
                  check for perfect: ";
        cin>>n;
        for(i=1;i<=n;i++)\{ j=1;
         while(i< i) {
                if(i\%j==0)sum=sum+j;
                j_{++};
        }
        if(sum == i)cout <<i<<"\t";
        sum=0;
        }
        getch();
}
```
### **Sample Data:**

Upto which number you want to check for perfect: 15000 6 28 496 8128

#### **7. Write a program to generate following type of output (for any odd no input), ex, If input is 5, it should display the following output (Z shape).**

#include<iostream.h>  $\star$ ÷ ÷  $\#$ include $\lt$ conio.h>  $\star$ void main()  $\star$ { clrscr(); int n,i,j; cout<<"\nHow many lines to show Z shape: "; cin>>n;  $for(i=0;i< n;i++)$ {  $for(i=0:i\leq n;i++)$  $if((i == 0)||(i == (n-1))||((i + j) == (n-1)))$ cout  $<<$ "  $*$ "; else cout<<" "; cout<<endl: } getch(); }

**Sample Data:** How many lines to show Z shape: 5

**8. Write a program to swap two numbers using call by value.** #include<iostream.h> #include<conio.h>

void swap(int, int); void main( ) { int a,b; clrscr(); cout<<"\nEnter any two numbers:"; cin>>a>>b; cout  $\langle \langle \rangle$  and the values of a = " $\langle \langle \rangle$  and b = " $\langle \langle \rangle$  <<" before swapping\n";  $swap(a,b);$ cout << "\rand{math} \rand h = "<< br/>h ~ cout << "\rand h = "<< br/>b = "<< br/>bb  $<<$ " after swapping\n" ; getch( ); } void swap(int x,int y) { int t;  $t=x$ :  $x=y$ ; y=t; cout $<<$ "\nThe values of  $x =$ " $<" after swapping in$  swap function"; cout $<<$ "\nThe values of y = " $<<$ y $<<$ " after swapping in swap function\n"; } **Sample Data:** Enter any two numbers:10  $\overline{20}$ The values of  $a = 10$  and  $b = 20$  before swapping The values of  $x = 20$  after swapping in swap function The values of  $y = 10$  after swapping in swap function The values of  $a = 10$  and  $b = 20$  after swapping **9. Write a program to swap two numbers using call by reference.** #include<iostream.h> #include<conio.h> void swap(int&, int&); void main( ) { int a,b; clrscr(); cout<<"\nEnter any two numbers:"; cin>>a>>b; cout $<<$ "\nThe values of a = " $<" and b = "$  <<b<<" before swapping\n";  $swap(a,b);$ cout  $<<$ " \n The values of a = " $<<$  a $<<$ " and b = "  $<" after swapping\n" ;$ getch(); } void swap(int &x,int &y) { int t;  $t=x;$  x=y; y=t; cout $<<$ "\nThe values of  $x =$ " $<" after$  swapping in swap function"; cout $<<$ "\nThe values of y = " $<<$ y $<<$ " after swapping in swap function\n";

}

**Sample Data:** Enter any two numbers:10 20 The values of  $a = 10$  and  $b = 20$  before swapping The values of  $x = 20$  after swapping in swap function The values of  $y = 10$  after swapping in swap function The values of  $a = 20$  and  $b = 10$  after swapping **10)Write a program to find roots of a quadratic equation using functions.** #include<iostream.h> #include<math.h> #include<conio.h> void roots(float,float,float); void main() { float f,s,t; clrscr(); cout << "Enter coefficients a, b and c: ";  $\text{cin}>>\text{f}>>\text{s}>>t$ ; roots(f,s,t); getch(); } void roots(float a,float b,float c) { $float x1, x2, d, rp, ip;$  $d=b*b-4*a*c;$  $if(d>0)$  $\{ x1 = (-b + sqrt(d))/(2*a);$  $x2=(-b-sqrt(d))/(2*a);$  cout << "Roots are real and different." << endl; cout  $<<$  " $x1 =$  " $<<$   $x1 <$   $<<$  endl; cout  $<<$  " $x2 =$  " $<<$   $x2 <<$  endl: } else if( $d==0$ ) { cout << "Roots are real and same." << endl;  $x1 = (-b + sqrt(d))/(2 * a);$  $\text{cout}<<"\text{x1} = \text{x2} = " `end;`$ } else {  $rp = -b/(2*a);$ ip=sqrt $(-d)/(2^*a)$ ; cout<<"Roots are complex and different." <<endl;  $\text{cout}<<"\text{x1} = "<<\text{rp}<<"\text{ +} "<<<\text{ip}<<"\text{i} "<<<\text{end}$ cout  $<<$ " $x2 =$ " $<<$ rp $<<$ " - " $<<$ ip $<<$ "i" $<<$ endl; } } **Sample Data:**Enter coefficients a, b and 1 Ŧ Ż

Roots are real and different.  $\times 1$  = -0.258343  $2 = -7.741657$ 

```
Enter coefficients a, b and c:
З
1
5
Roots are complex and different.
x1 = −0.166667 + 1.280191i
≪2 = -0.166667 - 1.280191i
```
#### **11) Write a program to calculate factorial of a number using recursion.**

#include<iostream.h> #include<conio.h> int factorial(int n); void main() { int n; clrscr(); cout << "\n\nEnter a positive integer: "; cin>>n; cout << "Factorial of " <<  $n \lt 1$ "  $\lt 1$ "  $\lt 1$ "  $\lt 1$  factorial(n); getch(); } int factorial(int n) {  $if(n>1)$ return  $n * factorial(n - 1)$ ; else return 1; }

# **Sample Data:**

# Enter a positive integer:  $\verb|Factorial|$  of 7 = 5040 $\pm$

# **12)Write a program to check entered character is alphabet, digit or special character.**

```
#include<iostream.h>
#include<ctype.h>
#include<conio.h>
void main()
{ char ch;
       clrscr();
       cout<<"\nEnter any character :";
       cin>>ch;
       if(isalpha(ch))
               cout<<"Alphabet";
       else if(isdigit(ch))
               cout<<"Number";
       else
               cout<<"Special Character";
       getch();
```
## }

**Sample Data:**

# Enter any character Special Character

# **13) Program to find number of vowels in a given line of text.** #include<iostream.h> #include<conio.h>

#include<stdio.h> void main() {char text[80]; int vowels=0,i; clrscr(); cout<<"\n\nEnter any line of text: "; gets(text); for(i=0;text[i]!= $\0$ ';i++) { switch(text[i]) { case 'a': case 'A': case 'e': case 'E': case 'i': case 'I': case 'o': case 'O': case 'u': case 'U': vowels++; } cout<<"\nTotal number of vowels: "<<vowels; getch();

#### } **Sample Data:**

}

Enter any line of text: The moment which is lost is lost for ever

Total number of vowels: 11\_

# **14)Write a program to find total words in the given text.**

#include<iostream.h> #include<conio.h> #include<stdio.h> void main() {clrscr(); char text[80]; int i,total=1; cout<<"\n\nEnter any string: "; gets(text); for(i=0;text[i]!= $\sqrt{0}$ ;i++) if(text[i]=  $=$ ') total++; cout $<<$ "\nTotal words in the given text = " $<<$ total; getch(); } **Sample Data:**

Enter any string: We are studying in JNU Pedavegi Total words in the given text =  $6$ 

## **15) Write a program to check weather the entered**

**string is palindrome or not.**

```
#include<iostream.h>
#include<conio.h>
\#include<stdio.h>
void main()
{ char string[80];
int i,j,len,flag=1;
clrscr();
cout<<"\nEnter string (Max 79 characters) : ";
gets(string);
for(len=0;string[len]!=\0;len++);
for(i=0,j=len-1;i<len/2;i++,j--)
 { if(string[i]!=\{string[i]\}\{flag=0;break;
     }
 }
if(flag==1)cout<<"nIt is a palindrome.n";
else
        cout<<"\nIt is not a palindrome\n";
getch();
}
Sample Data:
```
Enter string (Max 79 characters) : welcome It is not a palindrome

Enter string (Max 79 characters) : malayalam It is a palindrome.

# **16.Write a program to search an element in an array using linear search method.**

```
#include<iostream.h>
#include<conio.h>
#include<process.h>
void main( )
{ int elements,i,n,A[10];
  clrscr();
cout<<"\nHow many elements do you want to insert in 
    Array? ";
cin>>elements;
cout<<"\nEnter he elements in to the array: ";
for(i=0;i\leq elements;i++)\text{cin} \geq \text{A[i]};
cout<<"\nEnter the search element: ";
cin>>n;
for(i=0;i<=9;i++)\{ if (A[i]==n) { cout<<"\nThe search element is found";
      getch();
     exit(0); }
}
cout<<"\nSearch element not found";
getch();
}
```
#### **Sample Data:**

How many elements do you want to insert in Array? 7

Enter he elements in to the array: 10 20 30 25 -10 15 2345

Enter the search element: 32

How many elements do you want to insert in Array? 5 Enter he elements in to the array: 22 -34 98 67 45 Enter the search element:  $-34$ 

#### **17)Write a program for matrix addition.**

#include<iostream.h> #include<conio.h> void main() { int A[4][3],B[4][3],C[4][3],i,j; clrscr(); cout<<"\nEnter any 12 elements into Martix A: ";  $for(i=0;i<=3;i++)$  $for(j=0;j<=2;j++)$  $\text{cin} \geq \text{A[i][j]};$ cout<<"\nEnter any 12 elements into Martix B: ";  $for(i=0;i<=3;i++)$  $for(i=0; j<=2; j++)$  $\text{cin} \geq \text{B[i][ji]}$ ;  $for(i=0;i<=3;i++)$  $for(i=0; j<=2; j++)$  $C[i][j]=A[i][j]+B[i][j];$ cout<<"\nAddition of two matrices output.....\n";  $for(i=0;i<=3;i++)$ {  $for(j=0;j\leq2;j++)$  $\text{cout}<<$  $\text{C[i][j]}<<\setminus t$ '; cout<<endl; } getch(); }

#### **Sample Data:**

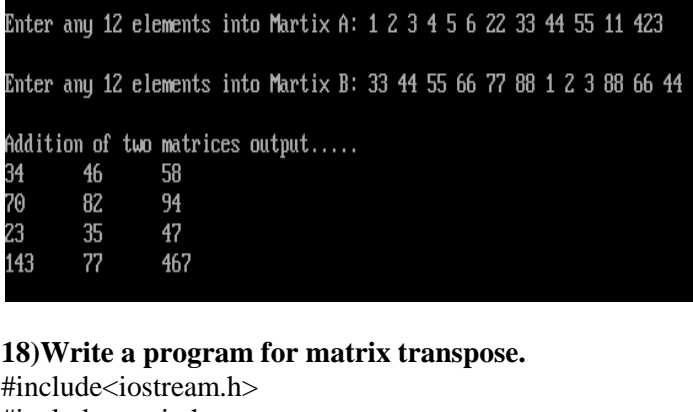

#include<conio.h> void main() { int i,j,A[3][4],B[4][3]; clrscr(); cout<<"\nEnter any 12 elements into Matrix A: ";  $for(i=0;i<=2;i++)$  $for(i=0:i<=3:i++)$  $\{$  cin $>>$ A[i][j];  $B[i][i]=A[i][i];$ } cout $<<$ " $n$ The elements in entered matrix A:  $\ln$ ";  $for(i=0;i<=2;i++)$ {  $for(i=0; j<=3; j++)$ cout<<A[i][j]<<'\t'; cout<<endl: } cout $<<$ " \nThe elements in transpose matrix : \n";  $for(i=0;i<=3;i++)$ { $\text{for}(j=0;j<=2;j++)$  $\text{cout} \ll \text{B[i][i]} \ll \text{t}$ ; cout<<endl: } getch(); }

#### **Sample Data:**

Enter any 12 elements into Matrix A: 1 2 3 4 5 6 7 8 9 10 11 The elements in entered matrix A: Э 4  $\overline{6}$ <br>10 R  $\frac{1}{11}$ 12 The elements in transpose matrix : 5  $10\,$  $\begin{array}{c} 6 \\ 7 \\ 8 \end{array}$ 11  $12$ 

#### **19.Program to read 2 heights in feet and inch and display total height in feet and height.**

#include<iostream.h> #include<stdio.h> #include<conio.h> struct Height { int feet,inch; }; void main( ) { Height H1,H2,H3; clrscr(); cout<<"\nEnter the Height1 in feet and inches: "; cin>>H1.feet>>H1.inch; cout<<"Enter the Height2 in feet and inches: "; cin>>H2.feet>>H2.inch; H3.feet=H1.feet+H2.feet+(H1.inch+H2.inch)/12;  $H3.inch=(H1.inch+H2.inch)\%12$ ; cout<<"\n Total Height in Feet : "<<H3.feet; cout<<"\n Total Height in Inches: "<<H3.inch; getch(); }

```
Sample Data:
```
Enter the Height1 in feet and inches: 5 Enter the Height2 in feet and inches: 4 11 Total Height in Feet : 10 Total Height in Inches: 6 **20.Program to read name and population of five cities and display the name of the city, whose population is more using structures.** #include<iostream.h> #include<stdio.h> #include<conio.h> struct City { char name[20]; long pop; }; void main( ) { City C[5]; int i,index; long largepop=0; clrscr();  $for(i=0;i<=4;i++)$  { cout<<"\nEnter the name and population of City "  $<$  gets(C[i].name); cin>>C[i].pop; }  $for(i=0;i<=4;i++)$  { if(C[i].pop>largepop) { largepop=C[i].pop; index=i; } } cout<<"\nThe Details of the more population City:\n"; cout<<C[index].name<<'\t'<<C[index].pop; getch(); } **Sample Data:** Enter the name and population of City  $1$ Guntur ----------<br>250000 Enter the name and population of City 2 Vi jayawada ากกักก Enter the name and population of City 3 Hyderabad 700000 Enter the name and population of City 4 Uisakhapatnam 800000 Enter the name and population of City 5 **Bangalore** 553423

The Details of the more population City: 800000 Visakhapatna<mark>m</mark>

#### **\*\*ALL THE BEST\*\*\***